# Elementi di Informatica e Applicazioni Numeriche T

Punto fisso di cos *x*

#### Si calcoli il punto fisso della funzione  $f(x) = \cos(\alpha x)$

Si parta dal file ch7 fpi1.m, che contiene:

■ Una funzione principale che esegue una serie di operazioni

function  $x_f = ch7_fpi1(x0)$ 

- La funzione principale ha lo stesso nome del file...
- ...Ed è la prima a comparire nel file

Il file contiene poi una serie di sotto-funzioni

- Queste possono avere qualunque nome...
- ...ma non sono visibili al di fuori del file

#### Nel nostro caso, tra le sotto-funzioni abbiamo:

Una funzione per visualizzare la posizione del punto fisso

function plot function()

Una funzione per visualizzare l'andamento di  $|x^{(k+1)} - x^{(k)}|$ 

```
function plot distance(d h)
```
■ Dove **d** h è un vettore con i valori (assoluti) della distanza

Una funzione per calcolare cos(*αx*)

function  $z = f(x)$ 

Per risolvere l'esercizio, dobbiamo codificare la funzione:

function  $[x f, d h] = fpi(x0, n = 1000, tol = 1e-6)$ 

Che restituisce:

- Uno scalare x f, che indica il risultato di IPF
- Un vettore **d h**, con il valore di  $|x^{(k+1)} x^{(k)}|$  ad ogni iterazione

La funzione ha come parametri:

- Il punto di partenza x0
- Il numero massimo di iterazioni n
- la tolleranza tol

In particolare, si codifichi la funzione:

function [e h, x f] = fpi(x0, n = 1000, tol = 1e-6)

Che restituisce:

- Un vettore e h, con il valore assoluto dell'errore ad ogni iterazione
- Uno scalare x f, che indica il risultato di IPF

Per n e tol è indicato un valore di default

- Se n o to1 non sono specificati al momento della chiamata...
- ...Allora assumono il valore di default

#### Si osservi come si comporta IPF per vari valori di *α*

In particolare, si provi con:

 $x_0 = 0$ 

 $\alpha = 0.5, 1, 1.1, 1.3, 1.4, 2, 3, 3.5$ 

Qualche domanda interessante:

- Quali e quanti sono i punti fissi?
- IPF converge o diverge?
- Verso quale valore?

# Elementi di Informatica e Elementi di Informatica e Applicazioni Numeriche T

Equazione Non Lineare (1)

## Equazione Non Lineare (1)

Si utilizzi IPF per risolvere l'equazione non lineare:

$$
\frac{1}{2}x + 1 = \frac{2}{1 + e^{-2x}}
$$

Si parta dal file ch7 fpi2.m. In particolare:

■ Si codifichi la funzione:

function  $[x_f, d_h] = fpi(x0, n = 1000, tol = 1e-6)$ 

- A partire dal codice sviluppato all'esercizio precedente
- Portando l'equazione da risolvere nella forma:

 $x = f(x)$ 

## Equazione Non Lineare (1)

Si osservi il comportamento di IPF:

- Quanti punti e quali sono i punti fissi?
- A che tipo di equilibrio corrispondono?
- Si utilizzino diversi valori per il punto di partenza *x*0
- $\blacksquare$  Che impatto ha utilizzare diverse forme per  $f(x)$  ?

# Elementi di Informatica e Elementi di Informatica e **Applicazioni Numeriche T**

Distribuzione di Pressione in un Fluido Comprimibile Isoentropico

#### Dal corso di Fluidodinamica, dovreste sapere che:

- In un fluido comprimibile isoentropico all'equilibrio...
- ...La pressione si distribuisce secondo l'equazione:

$$
p = p_0 \left[ 1 + \left( 1 - \frac{1}{\gamma} \right) \frac{M}{RT_0} g(z_0 - z) \right]^{\frac{\gamma}{\gamma - 1}}
$$

■ Mentre la temperatura si distribuisce secondo l'equazione:

$$
T = T_0 \left[ 1 + \left( 1 - \frac{1}{\gamma} \right) \frac{M}{RT_0} g(z_0 - z) \right]
$$

Sappiamo che (senza indicare le unità di misura):

 $R = 8.31$  $g = 9.81$ 

Supponiamo di sapere che, per  $z_0 - z = -10$  :

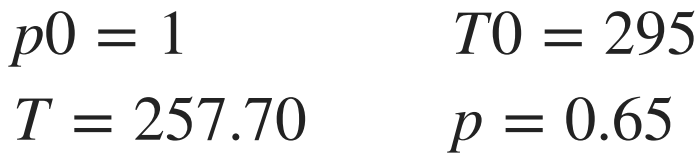

Quanto vale *γ* e quale è la massa *M* del fluido?

#### Il problema richiede di risolvere un sistema non-lineare

Inizialmente, abbiamo:

 $f(\gamma, M) = 0$  $g(\gamma, M) = 0$ 

■ Se riusciamo a portarlo nella forma:

 $f(\gamma, M) = 0$  $M = h(\gamma)$ 

 $\blacksquare$  Allora possiamo sostituire  $M$  in  $f(x)$  ed usare IPF

Purtroppo, ci sono casi in cui questa operazione non è possibile

#### Esiste una alternative semplice e più generale

Se riusciamo a portare il sistema nella forma:

*γ* = *f*(*γ*, *M*) *M* = *g*( $γ$ , *M*)

...Possiamo ancora usare IPF!

■ Nei termini usati a lezione, equivale a:

 $x = f(x)$ 

 $\blacksquare$  Con  $f:\mathbb{R}^2\to\mathbb{R}^2$ 

In altre parole: ci sono due "variabili di stato"

#### Risolvete il sistema, partendo dal file **ch7\_fpi4.m**

In particolare:

■ Finite la codifica della funzione:

 $[gm, M] = f(gm_0, M_0)$ 

■ Scegliete un valore di partenza per *γ* ed *M*

# Elementi di Informatica e Elementi di Informatica e **Applicazioni Numeriche T**

Equazione Non Lineare (2)

## **Equazione Non Lineare (2)**

Si utilizzi IPF per risolvere l'equazione non lineare:

$$
\sqrt{x} = x^2 - x + \frac{1}{2}
$$

Si parta dal file ch7 fpi4.m. In particolare:

■ Si codifichi la funzione:

function  $z = f(x)$ 

- Utilizzata dalla funzione fpi(x0, n, tol)...
- ...Nella relazione:

 $x = f(x)$ 

## **Equazione Non Lineare (2)**

Si osservi il comportamento di IPF:

- Quanti punti e quali sono i punti fissi?
- A che tipo di equilibrio corrispondono?
- Si utilizzino diversi valori per il punto di partenza *x*0
- $\blacksquare$  Che impatto ha utilizzare diverse forme per  $f(x)$  ?